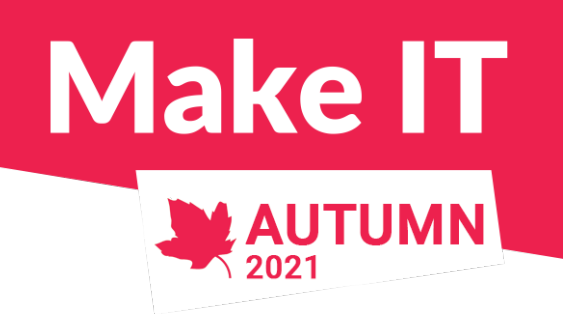

## **Overview of Linux I/O capabilities**

*Speaker:*

*Urh Srečnik <[urh.srecnik@abakus.si>](mailto:urh.srecnik@abakus.si)*

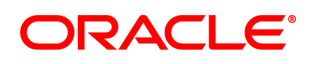

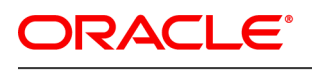

**Certified Professional** 

**Certified Professional** 

Oracle Database 12c Administrator

Java SE 8 Programmer

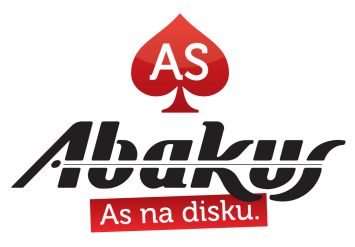

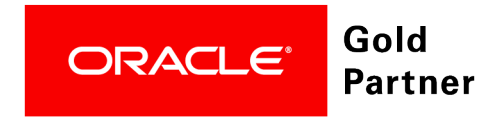

#### **Abakus Plus d.o.o.**

- Infrastructure Team
	- Services
		- OS & NET admin
		- DBA, Programming
	- Applications
		- Deja Vu
		- APPM
		- Arbiter
- Development Team
	- Enterprise Applications
	- Document Management
	- Newspaper Distribution
	- Flight Information System

#### **References**

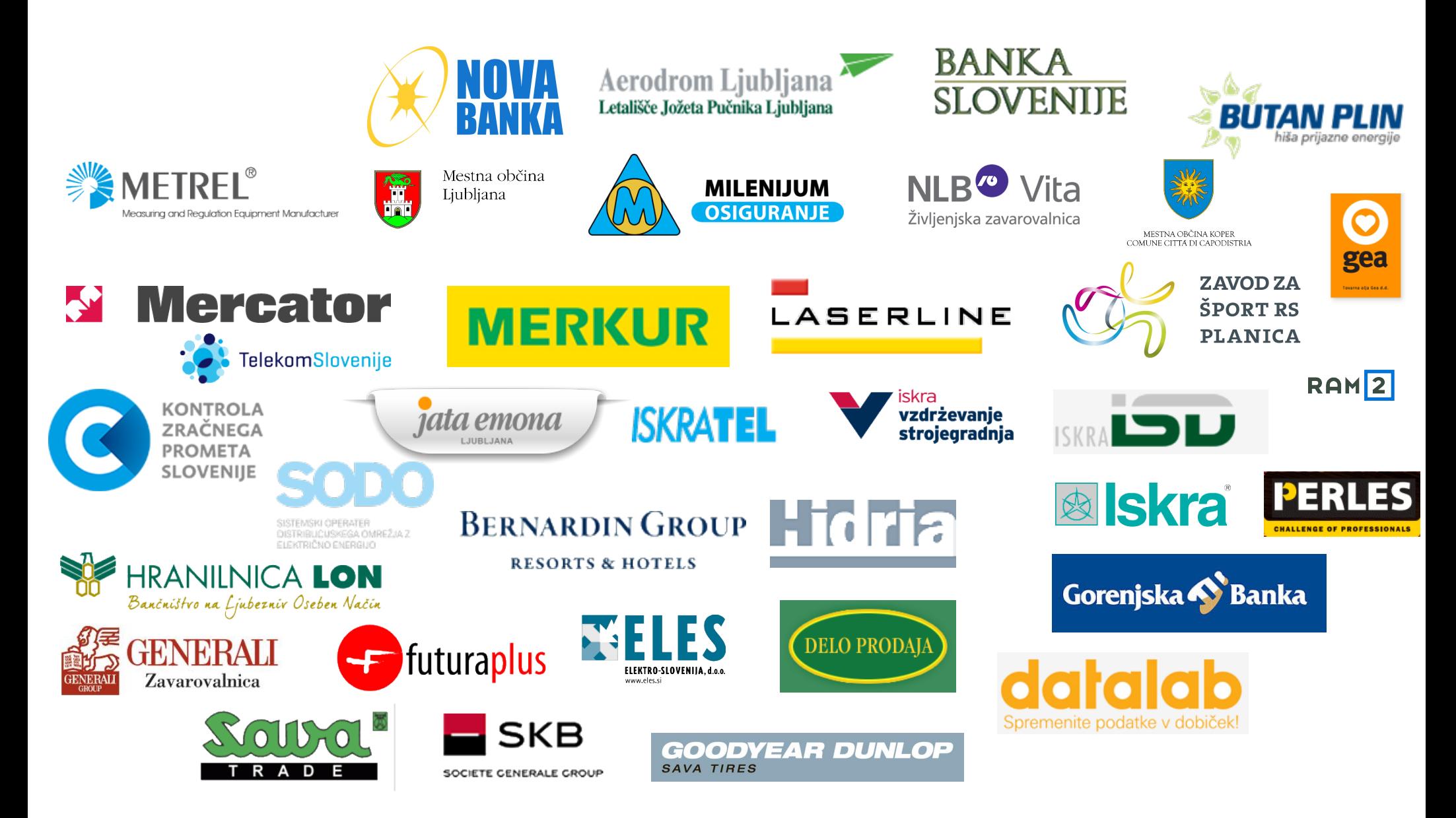

#### Backup server

supports Oracle Databases and **OLVM VMs** 

#### **Backup**  $\bullet$

takes no time

#### **Recovery**  $\bullet$

data recovery is almost instant

#### **Disk space**  $\bullet$

backed up data takes up minimal amount of disk space

#### • Availibility

data is always available and always in view

#### • Security

backed up data can not be deleted without support personnel intervention

#### • Alternative uses

BI analysis / reporting / DB upgrade verification / R&D testing / seamless business continuation

www.abakus si

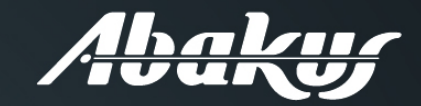

**Abakus Plus** Performance **Monitor** 

- For Oracle Database Standard Edition  $\bullet$
- Made by DBAs for DBAs  $\bullet$
- Temporal performance comparison  $\bullet$
- Resource allocation optimization  $\bullet$
- Database performance tracking  $\bullet$
- Performance bottleneck optimization  $\bullet$

www.abakus si

#### **Linux ate my ram!**

- <https://www.linuxatemyram.com/>
- Sometimes we do not want to populate the cache with one-time contents because we want other apps to keep their cached files.
- Great example would be a backup script

• Btw, from KVM hypervisor's perspective. populated page cache inside VM is used (RSS) memory.

#### **Live Demo**

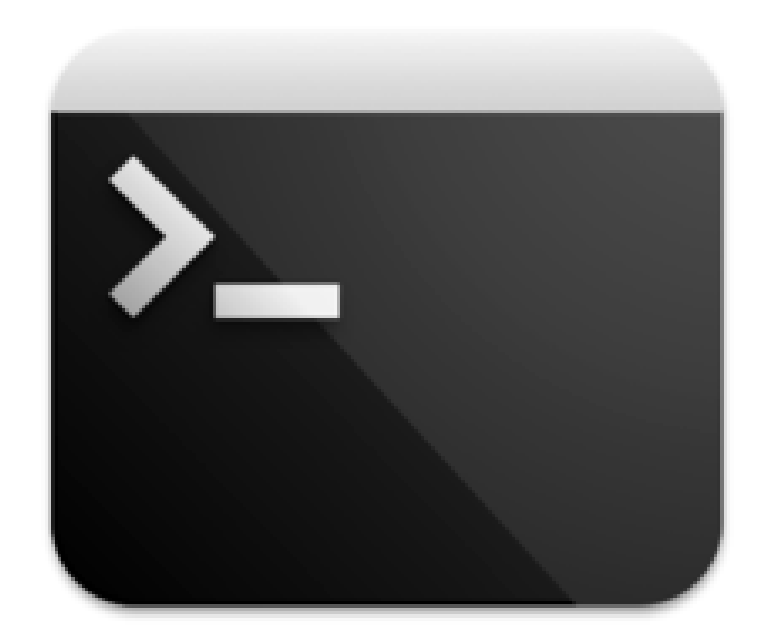

*live demo recap*

## **Limiting page cache usage**

- Cgroups
- sync; echo 3 > /proc/sys/vm/drop\_caches
- dd if=random.iso iflag=<mark>nocache</mark> count=0

*nocache uses POSIX\_FADVISE to drop cache for whole file*

#### **POSIX\_FADV\_DONTNEED**

\$ man **fadvise,** man **posix\_fadvise**

**#include <fcntl.h>**

**int posix\_fadvise(int fd, off\_t offset, off\_t len, int advice);**

*Do not expect access in the near future. Subsequent access of pages in this range will succeed, but will result either in reloading of the memory contents from the underlying mapped file or zerofill-in-demand pages for mappings without an underlying file.* 

*live demo recap*

#### **POSIX\_FADV\_DONTNEED**

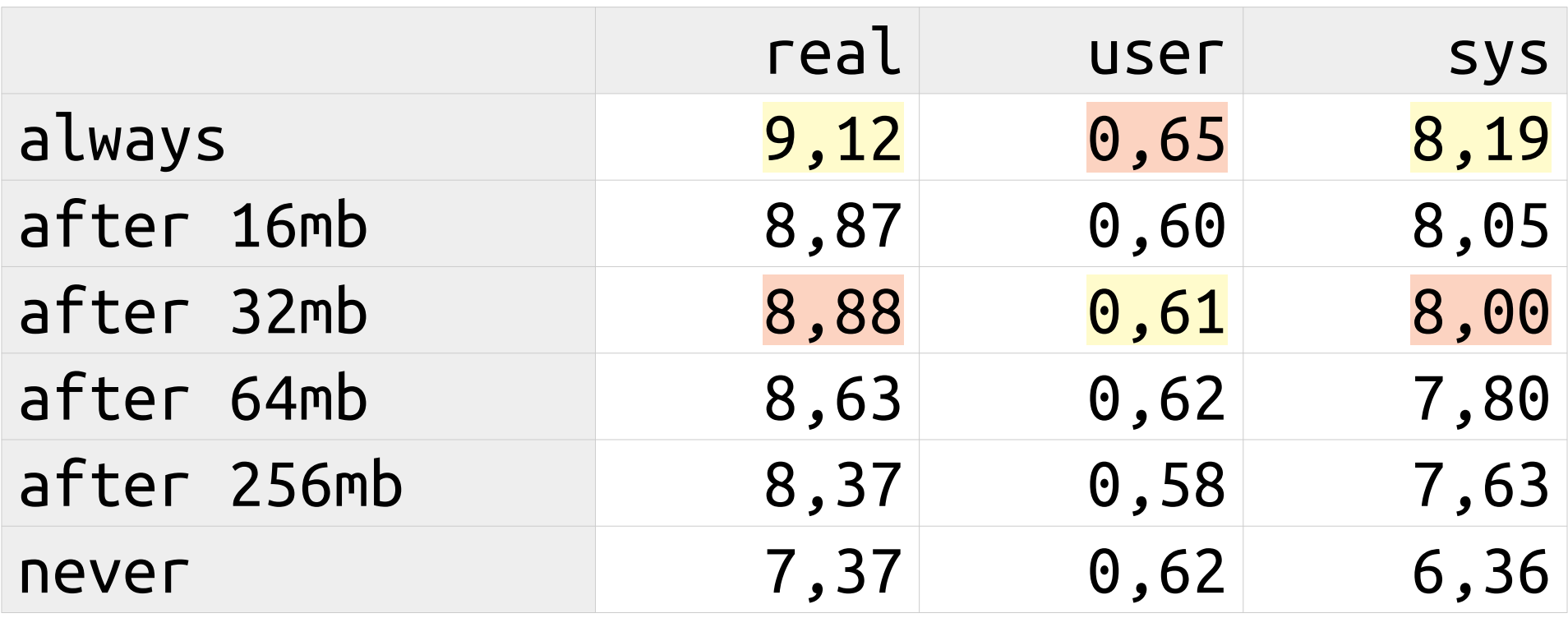

## **FADV\_SEQUENTIAL**

*POSIX\_FADV\_NORMAL sets the readahead window to the default size for the backing device; POSIX\_FADV\_SEQUENTIAL doubles this size, POSIX\_FADV\_RANDOM disables file readahead entirely.*

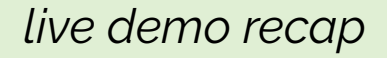

#### **stdio**

- open()
- $read()$
- close()

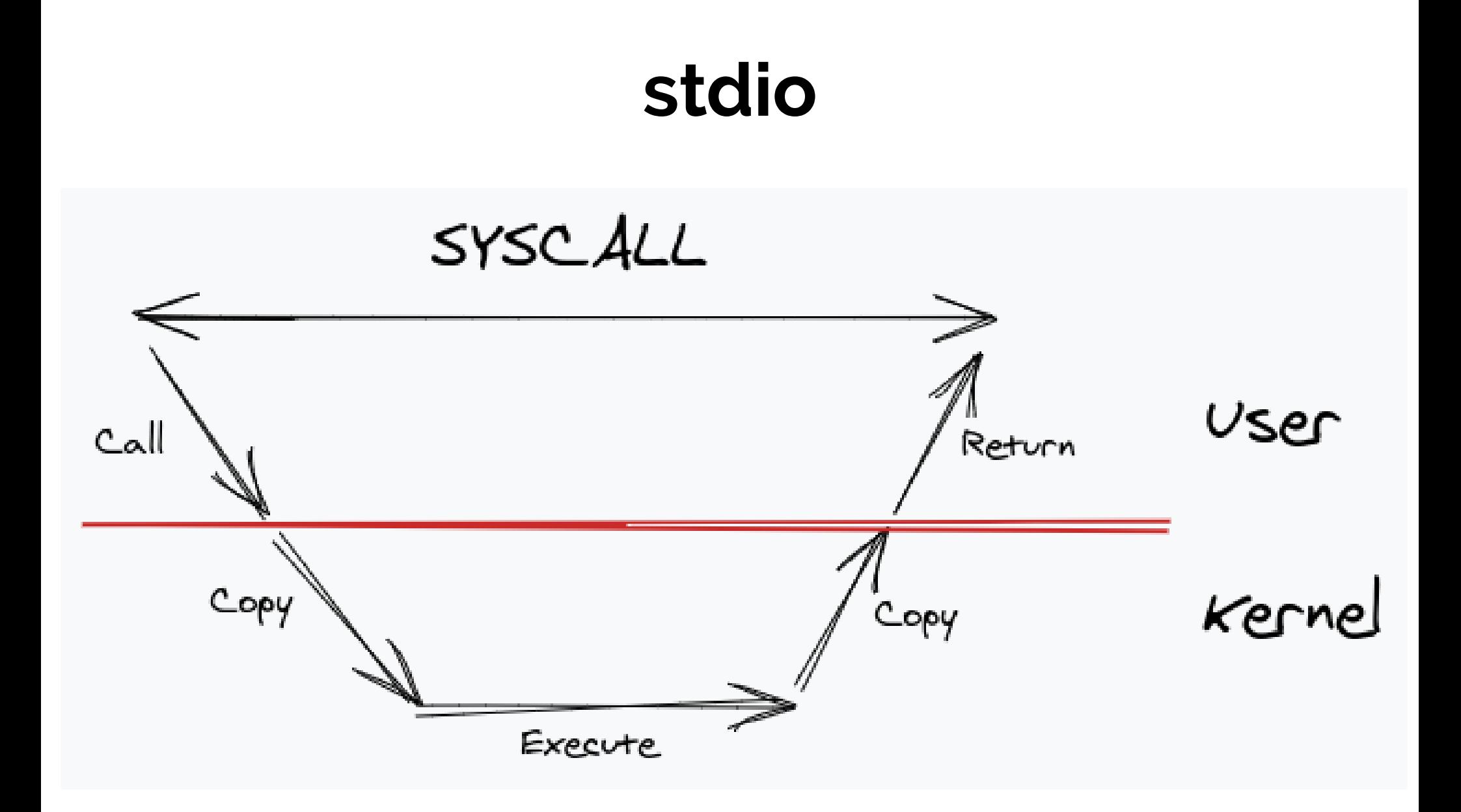

Image from https://mattermost.com/blog/iouring-and-go/

#### uring

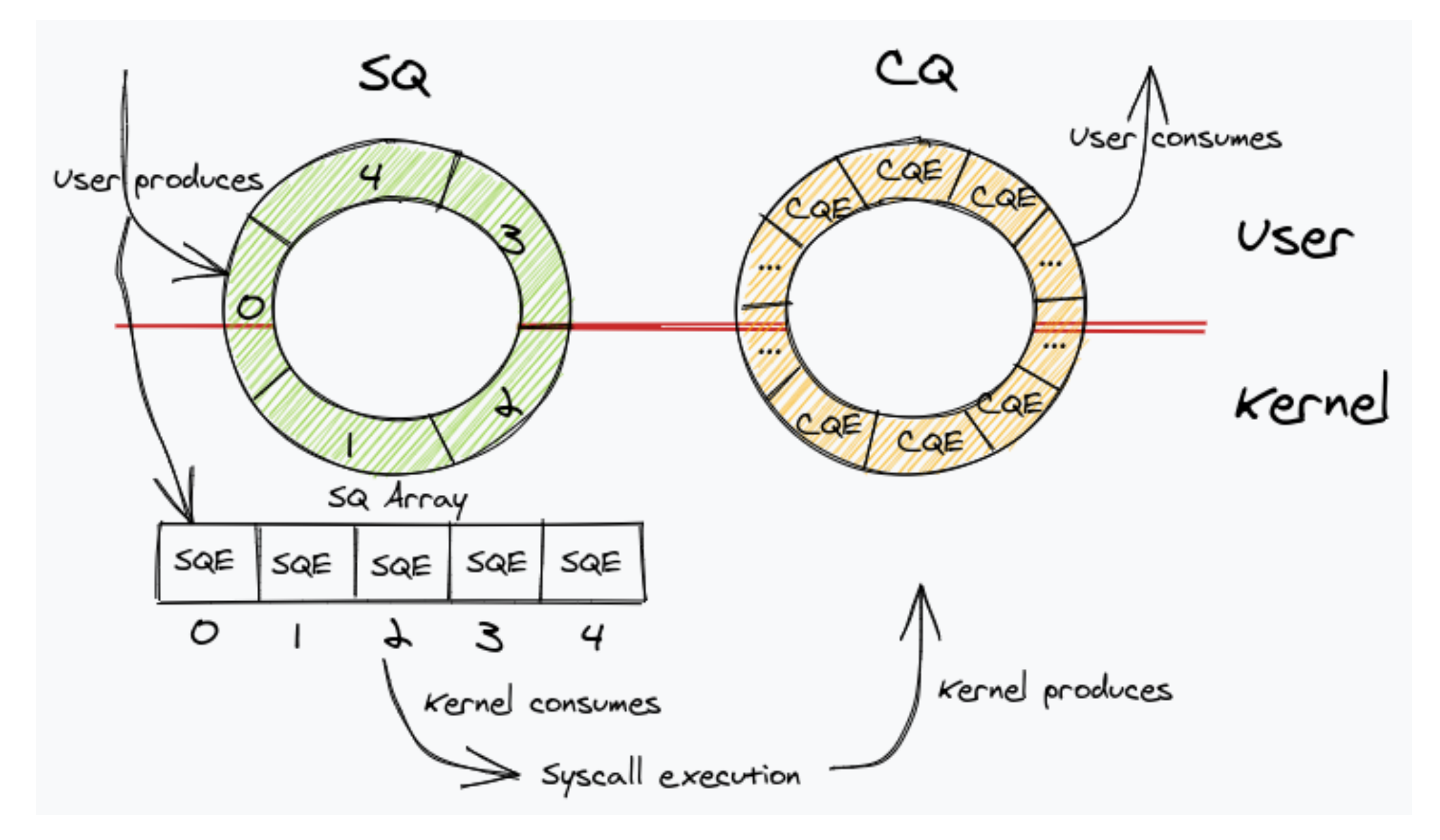

Images from https://mattermost.com/blog/iouring-and-go/

## **aio**

- $open()$
- io\_setup()
- io\_prep\_pread()
- io\_submit()
- io getevents()
- io destroy()
- close()

## **uring**

- $open()$
- io\_uring\_queue\_init()
- io\_uring\_get\_sqe()
- io\_uring\_prep\_read()
- io\_uring\_sqe\_set\_data()
- io\_uring\_submit()
- io\_uring\_wait\_cqe()
- io\_uring\_cqe\_get\_data()
- $\cdot$  io\_uring\_cqe\_seen()
- io\_uring\_queue\_exit()
- close()

## **uring vs aio**

- [https://kernel.dk/io\\_uring.pdf](https://kernel.dk/io_uring.pdf)
- aio only supports async IO for O\_DIRECT
- aio may block for metadata operations
- uring is newer »replacement« for aio
	- more features, »faster«

- $\cdot$  aio requires kernel  $\sim$ 2.6 or newer
- uring requires kernel ~5.6 or newer

## **Dirty Pages**

- **vm.dirty\_background\_[ratio|bytes]** how many dirty pages before sync starts
- **vm.dirty\_[ratio|bytes]** how many dirty pages before i/o is blocked until sync frees up the required space
- **vm.dirty\_expire\_centisecs** how long can a dirty page be in cache before sync starts
- **vm.dirty\_writeback\_centisecs** how often should kernel check if something needs to be done

# **fsync()**

- **fsync(), sync()** causes all pending modifications to filesystem metadata and cached file data to be written to the underlying filesystems.
- **fsync(int fd), syncfs(int fd)** is like sync(), but synchronizes just the filesystem containing file referred to by the open file descriptor fd.

• Usage example: Oracle redolog files

#### **sync\_file\_range()**

#### SYNC\_FILE\_RANGE\_WAIT\_BEFORE SYNC FILE RANGE WRITE | SYNC\_FILE\_RANGE\_WAIT\_AFTER

*will ensure that all pages in the specified range which were dirty when sync\_file\_range() was called are committed to disk.*

## **fallocate() FALLOC\_FL\_PUNCH\_HOLE**

*Specifying the FALLOC\_FL\_PUNCH\_HOLE flag deallocates space (i.e., creates a hole) in the byte range starting at offset and continuing for len bytes.* 

*Within the specified range, partial file system blocks are zeroed, and whole file system blocks are removed from the file. After a successful call, subsequent reads from this range will return zeroes.* 

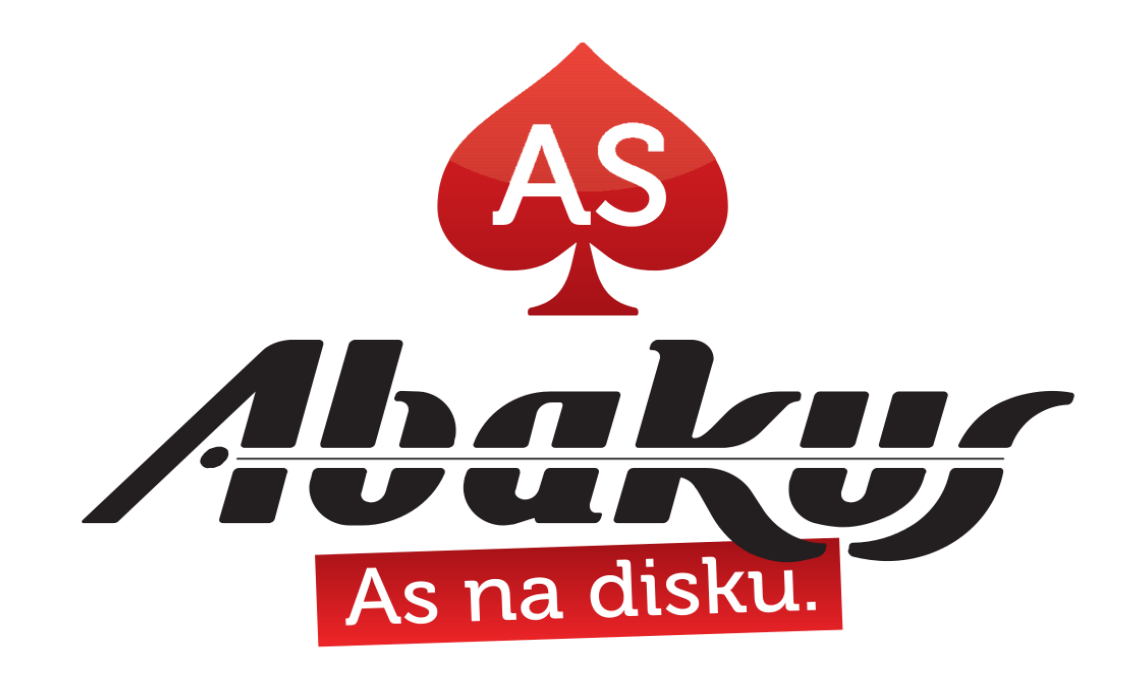

# **[http://www.abakus.si](http://www.abakus.si/)/**